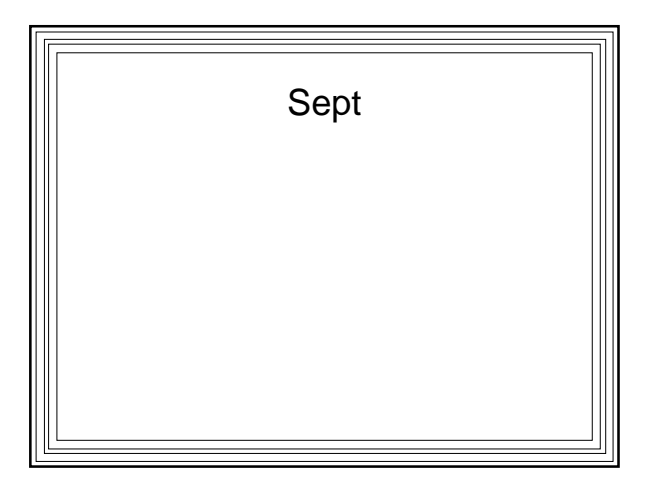

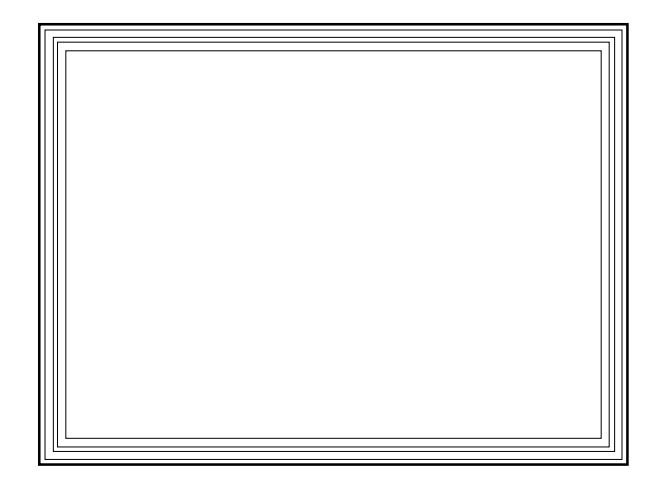

**Binghamton University**

**EngiNet™**

**State University of New York**

Thomas J. Watson

School of Engineering and Applied Science

**EngiNet™**

**WARNING**

**All rights reserved. No Part of this video lecture series may be reproduced in any form or by any electronic or mechanical means, including the use of information storage and retrieval systems, without written approval from the copyright owner.**

> **©2001 The Research Foundation of the State University of New York**

**CS 460/560**

**Computer Graphics**

**Professor Richard Eckert**

**Lecture # 24**

**May 7, 2001**

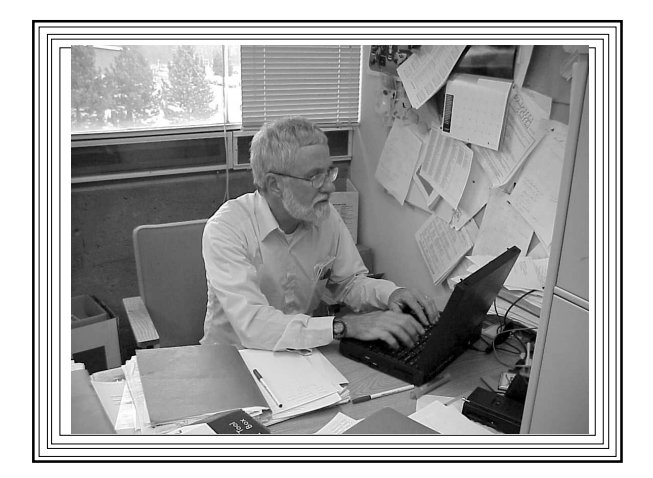

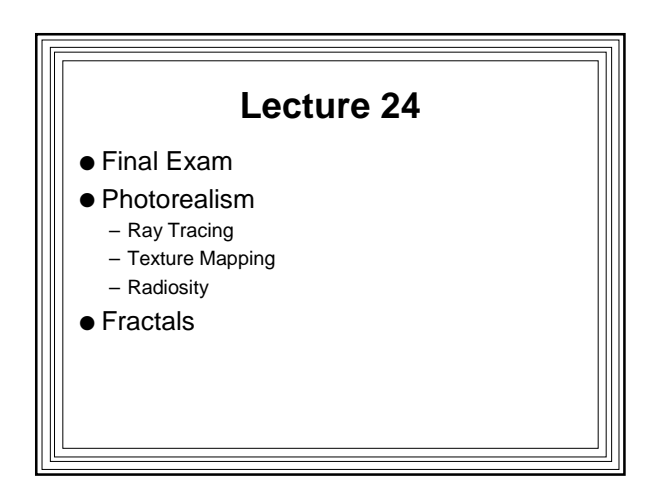

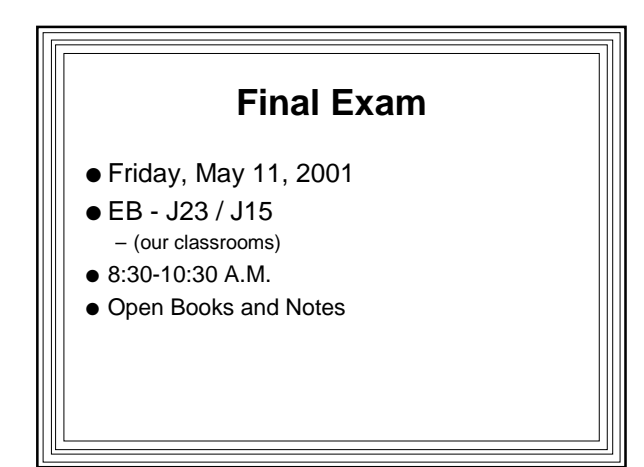

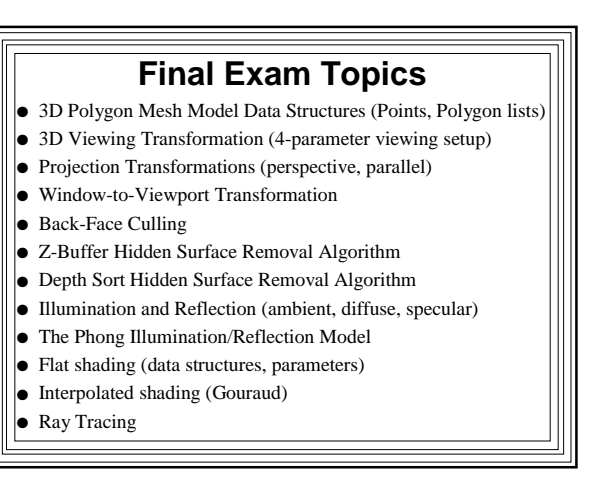

# **Ray Tracing** ● See CS-460/560 Notes at: http://www.cs.binghamton.edu/~reckert/460/raytrace.ht m http://www.cs.binghamton.edu/~reckert/460/texture.htm ● Persistence of Vision Ray Tracer (free): http://povray.org/

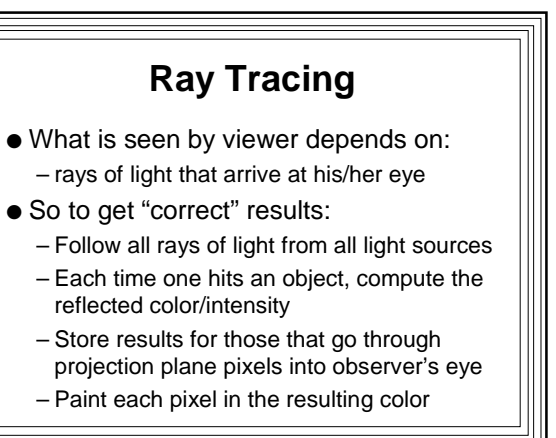

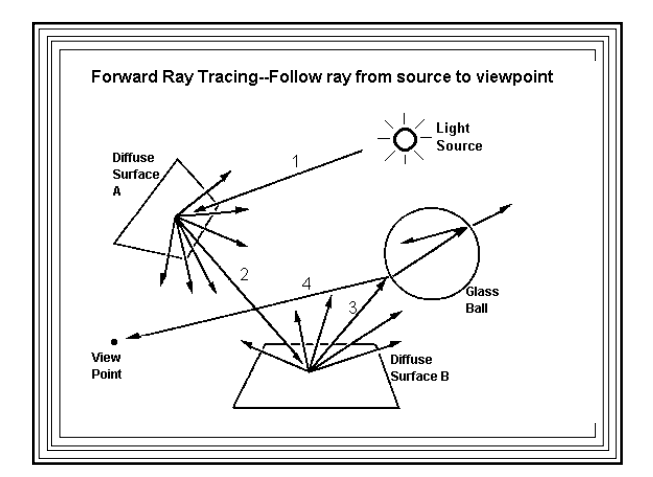

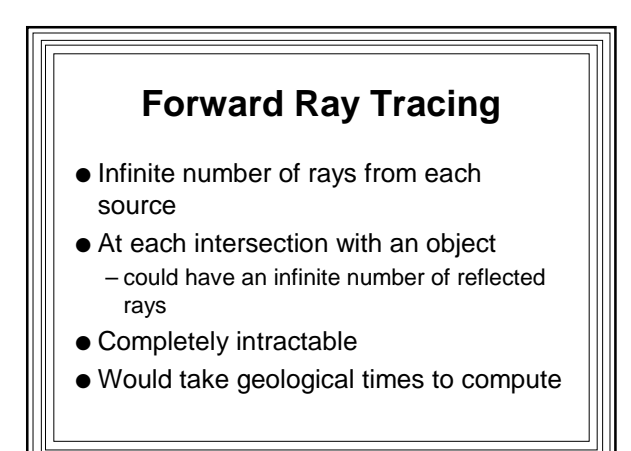

#### **Backward Ray Tracing**

- Look only at rays observer sees
- Follow rays backwards from eye point through pixels on screen
- Check if they intersect objects
	- If so, can intersection point see a light source?
		- If so, compute intensity of reflected light
		- If not, point is in the shadow
	- If object has reflectivity/transparency
	- Follow reflected/transmission rays

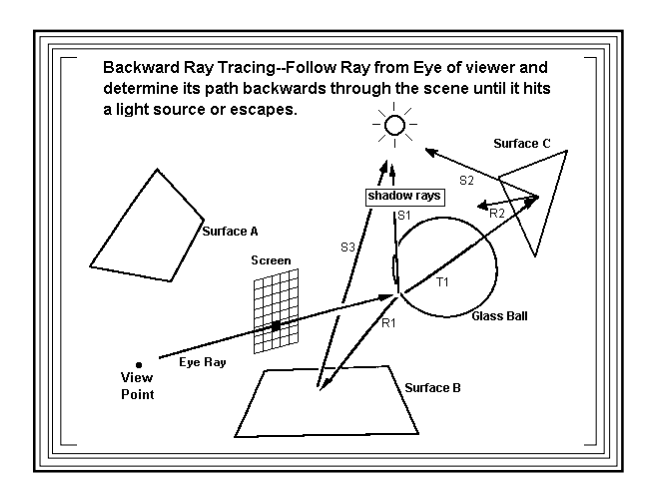

# **Simple Ray Tracing**

Set up scene (position objects and light sources)

- For each pixel on screen
	- Form eye ray--vector from viewpoint through pixel For each object in scene

If object is intersected by eye ray & is closest, Store intersection point & object ID

Apply illumination model to closest intersection point Plot pixel in resulting color

- (Another way of doing hidden surface Removal)
- Difficulty is getting intersection points for complex objects

## **Recursive Ray Tracing** ● Good for scenes with lots of specular reflection and transparency ● Also gives shadows automatically ● At each intersection point send out: – Shadow feeler rays toward light sources – Reflection rays in ideal reflection direction – Transmission rays in refraction direction ● Treat last two as eye rays ● Recursive algorithm

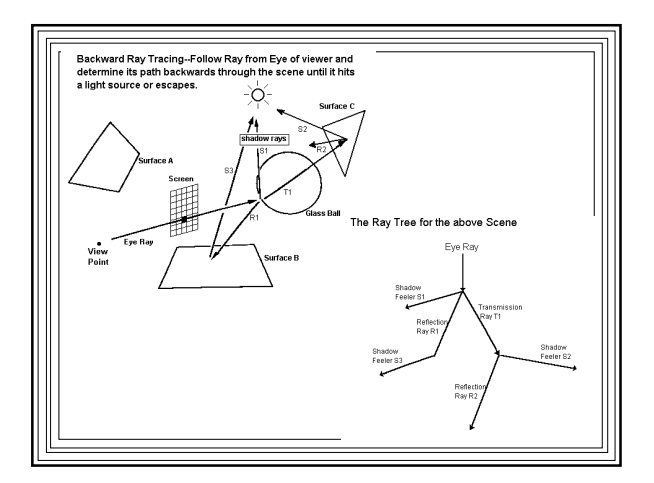

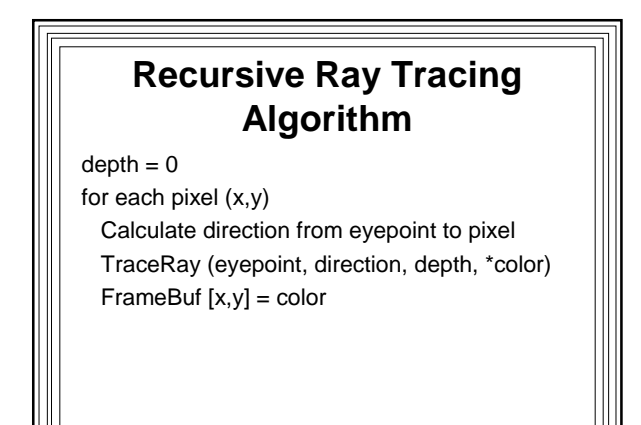

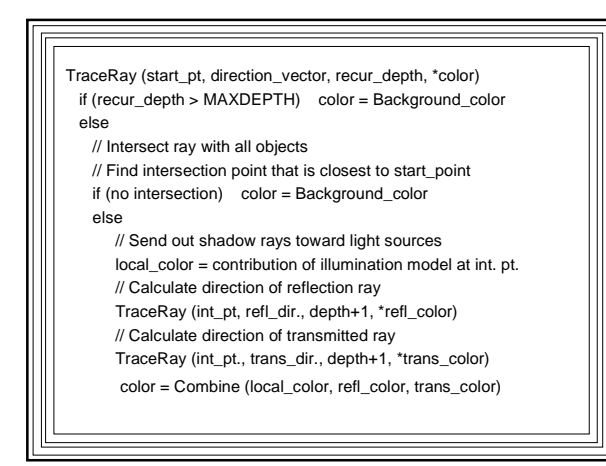

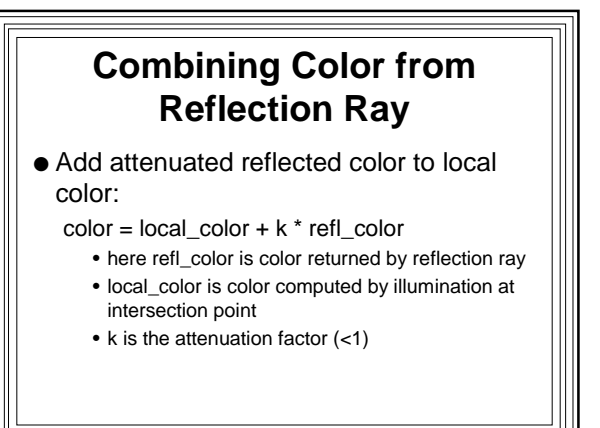

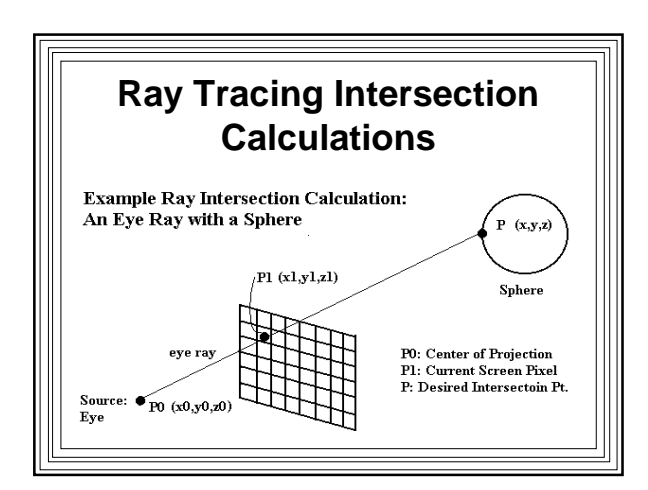

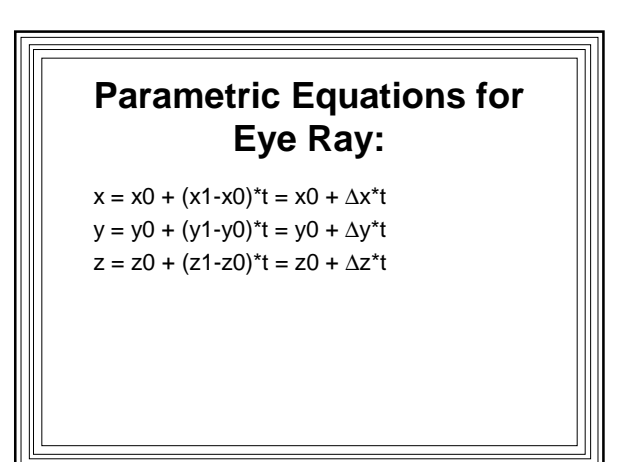

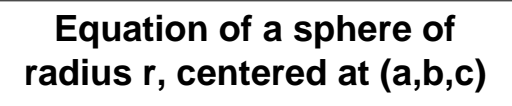

 $(x-a)^2 + (y-b)^2 + (z-c)^2 = r^2$ 

Substitute ray parametric equations:  $(x0+\Delta x^*t-a)^2 + (y0+\Delta y^*t-b)^2 + (z0+\Delta z^*t-c)^2 = r^2$ 

#### Rearrange terms:

(∆x2+∆y2+∆z2)t2 + 2[∆x(x0-a)+∆y(y0-b)+∆z(z0-c)]t +(x0-a)<sup>2</sup> + (y0-b)<sup>2</sup> + (z0-c)<sup>2</sup> -  $r^2 = 0$ 

## **This is a quadratic in parameter t**

- Solution(s): value(s) of t where ray intersects sphere
- Three cases
	- No real roots ==> no intersection point
	- $-1$  real root =  $\Rightarrow$  ray grazes sphere
	- $-2$  real roots =  $\Rightarrow$  ray passes thru sphere
		- Select smaller t (closer to source)

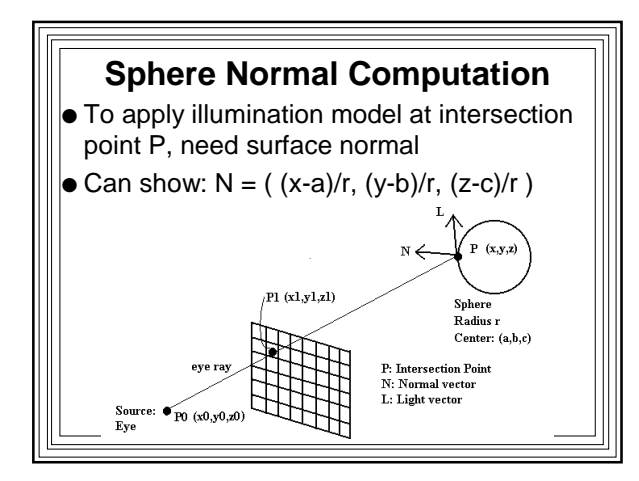

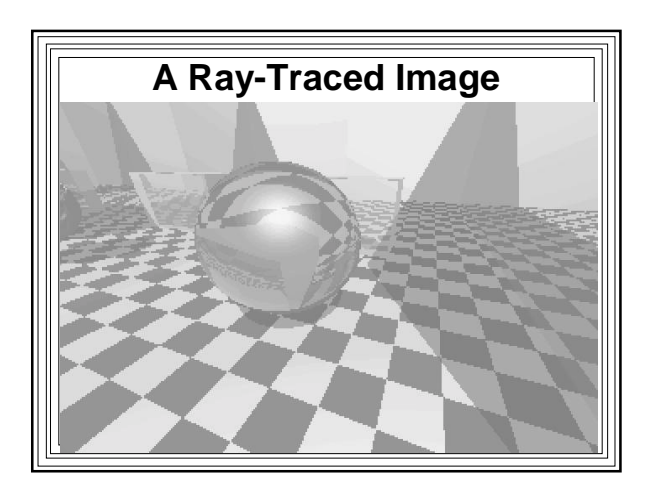

#### **Disadvantages of Ray Tracing •** Extremely compute intensive – But there are several acceleration techniques ● Bad for scenes with lots of diffuse reflection – But can be combined with other algorithms that handle diffuse reflection well ● Prone to aliasing – One sample per pixel • can give ugly artifacts – But there are anti-aliasing techniques

# **A 3-D Ray Tracing Animation Applet**

- M.S. Project (Brian Maltzan
- http://members.nbci.com/bmaltzan/sim/

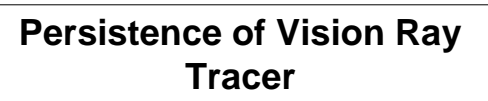

- POVRay free software
- Lots of capabilities
- Great for playing around with ray tracing – http://povray.org/

#### **Pattern/Texture Mapping**

● Adding details or features to surfaces – (variations in color or texture)

### **Surface Detail Polygons**

- Good only for Polygon-based Scenes – e.g., doors, windows on side of house
- Associate Surface-Detail Polygons with each polygon in scene
- When shading base polygon: – use surface-detail polygons' material properties

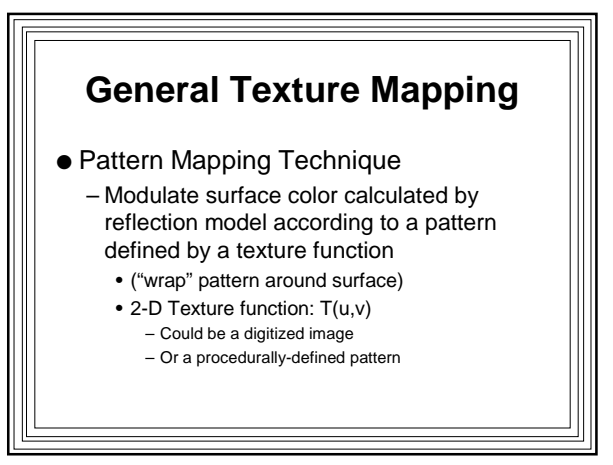

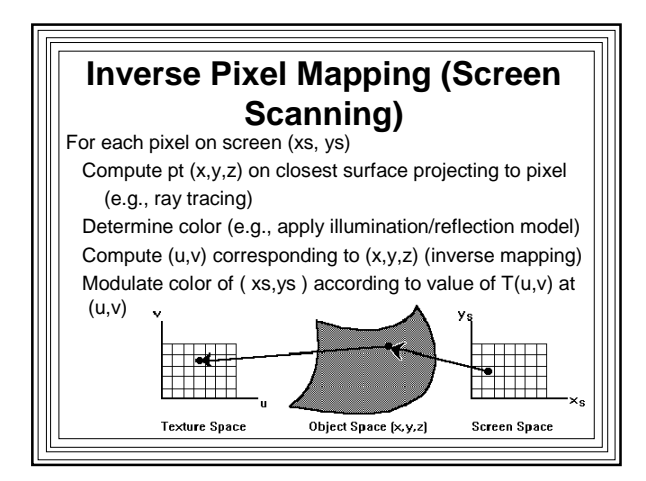

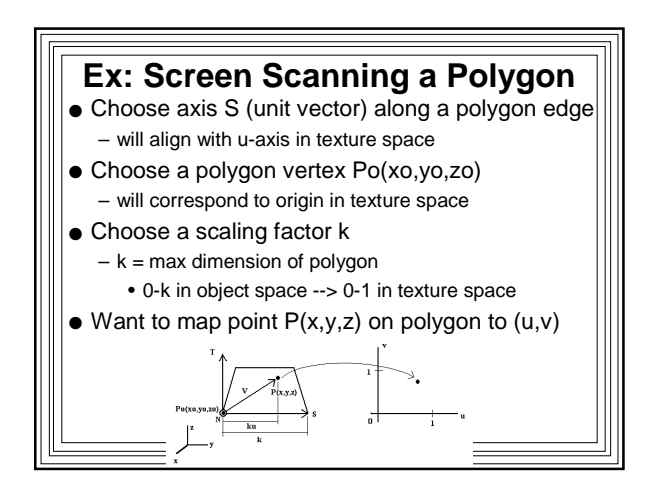

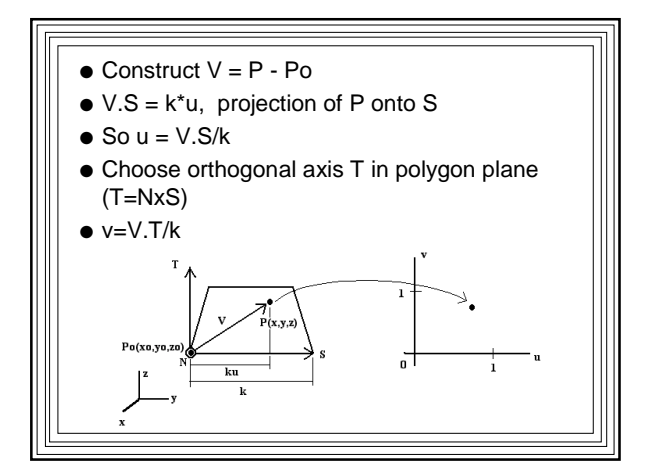

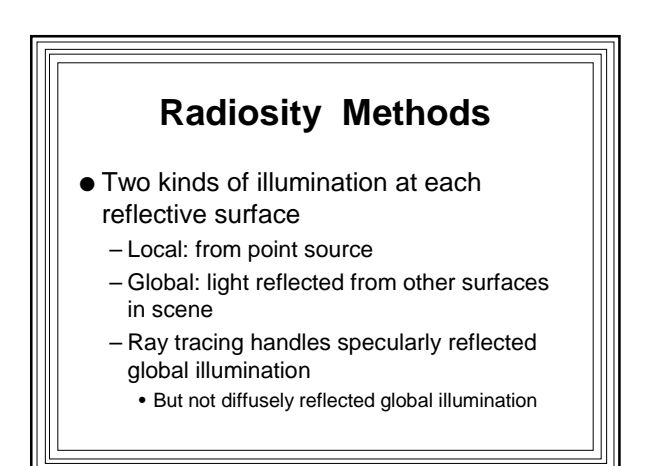

#### **Radiosity Approach** ● Compute global illumination ● All light energy coming off a surface is the sum of: – Light emitted by the surface – Light from other surfaces reflected off the surface

- Divide scene into patches that are perfect diffuse reflectors...
	- Reflected light is non-directional
- and/or emitters

### ● Radiosity (B): – Total light energy per unit area leaving a surface patch per unit time--sum of emitted and reflected energy (Brightness)  $\bullet$  Emission (E):

– Energy per unit area emitted by the surface itself per unit time (Surfaces having nonzero E are light sources)

#### $\bullet$  Reflectivity ( $\rho$ ):

– Fraction of light reflected from a surface (a number between 0 and 1)

#### ● Form Factor (Fij):

- Fraction of light energy leaving patch i which arrives at patch j
	- Function only of geometry of environment

## ● Conservation of energy for patch i:  $-$  Total energy out = Energy emitted  $+$  Sum of energy from other patches reflected by patch i: Bi\*Ai = Ei\*Ai +  $\rho_i^* \Sigma$  Bj\*Aj\*Fji j

Bi = Ei + 
$$
\rho_i * \sum_j (Bj^*Aj/Ai)^*Fji
$$

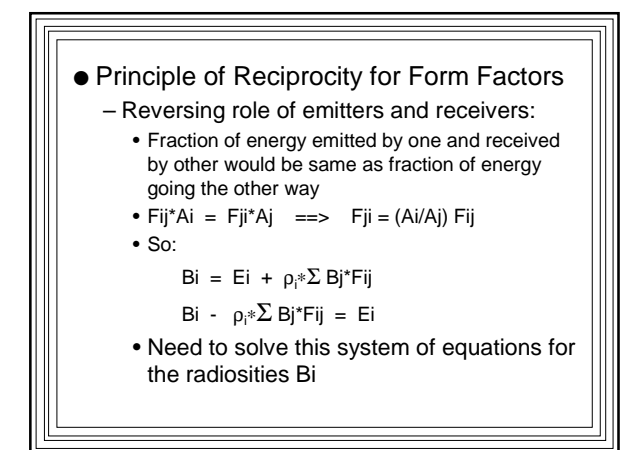

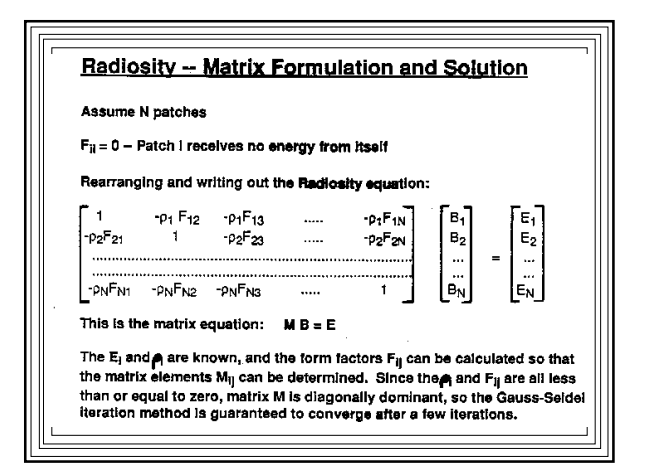

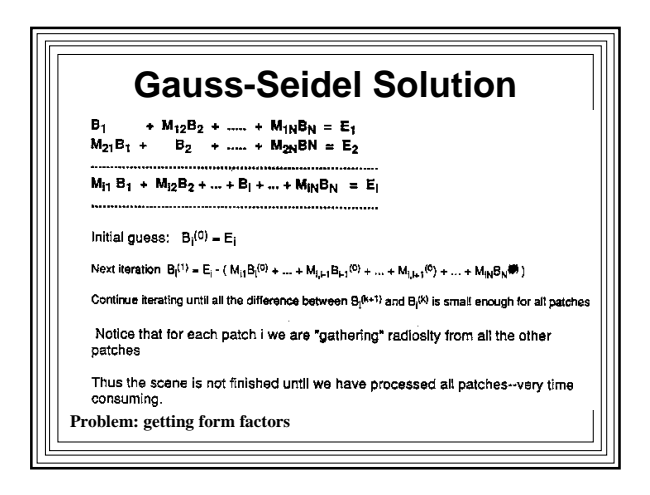

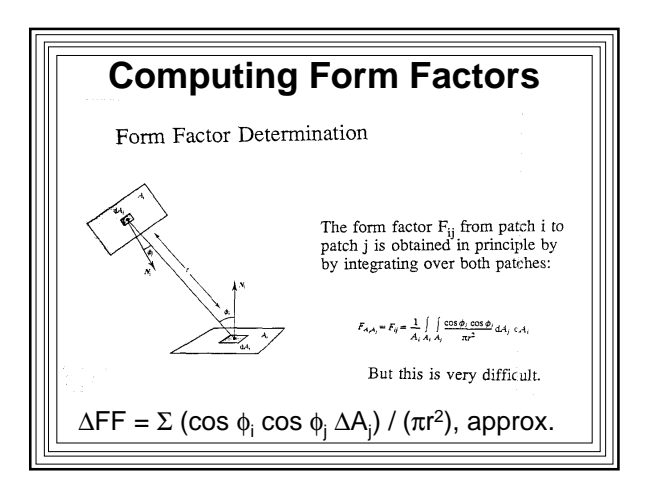

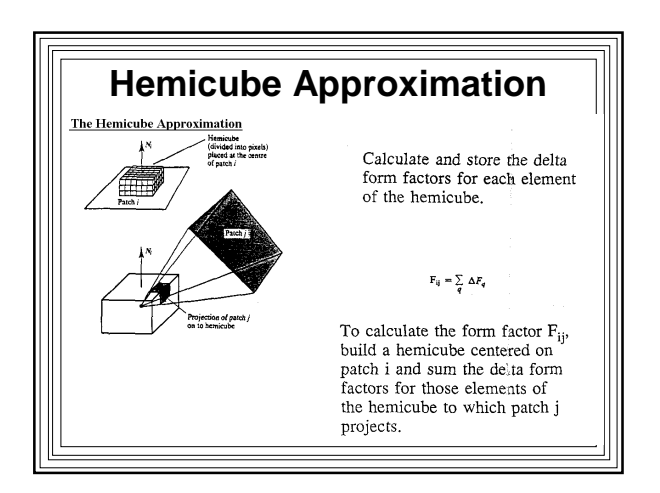

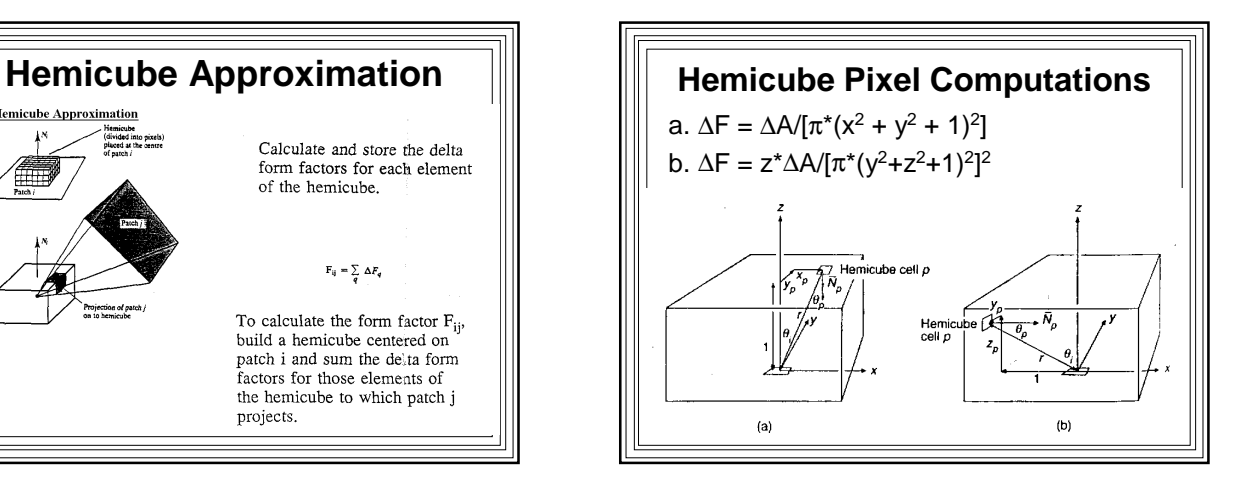

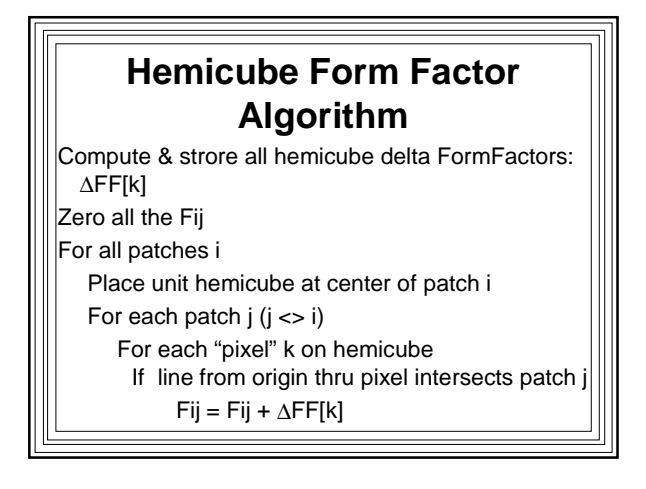

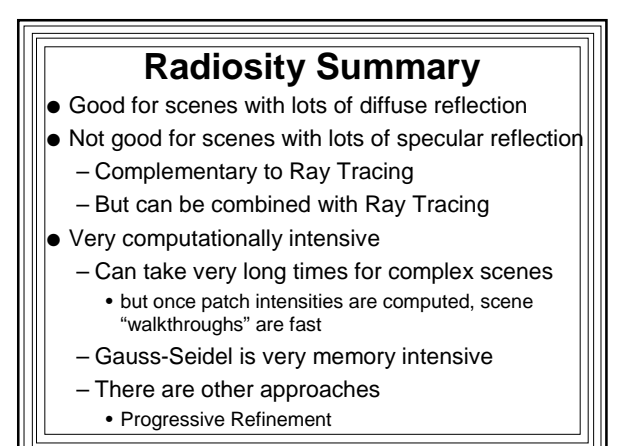